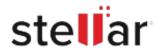

## Stellar Data Recovery Professional

## Steps to Install

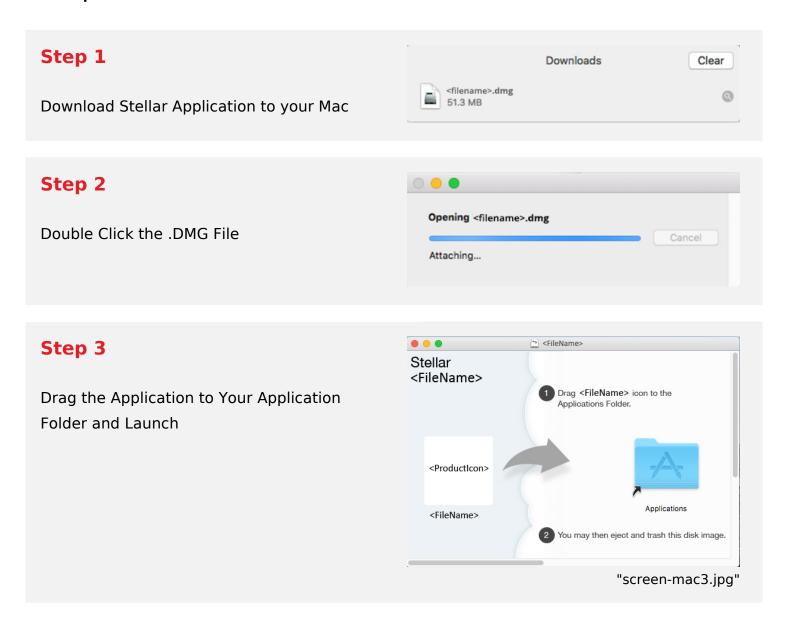

## **System Requirements:**

Processor: Compatible Intel (x64, x86)

Operating Systems: macOS Sonoma 14, Ventura 13, Monterey 12, Big Sur 11, Catalina 10.15, 10.14,

10.13, & 10.12